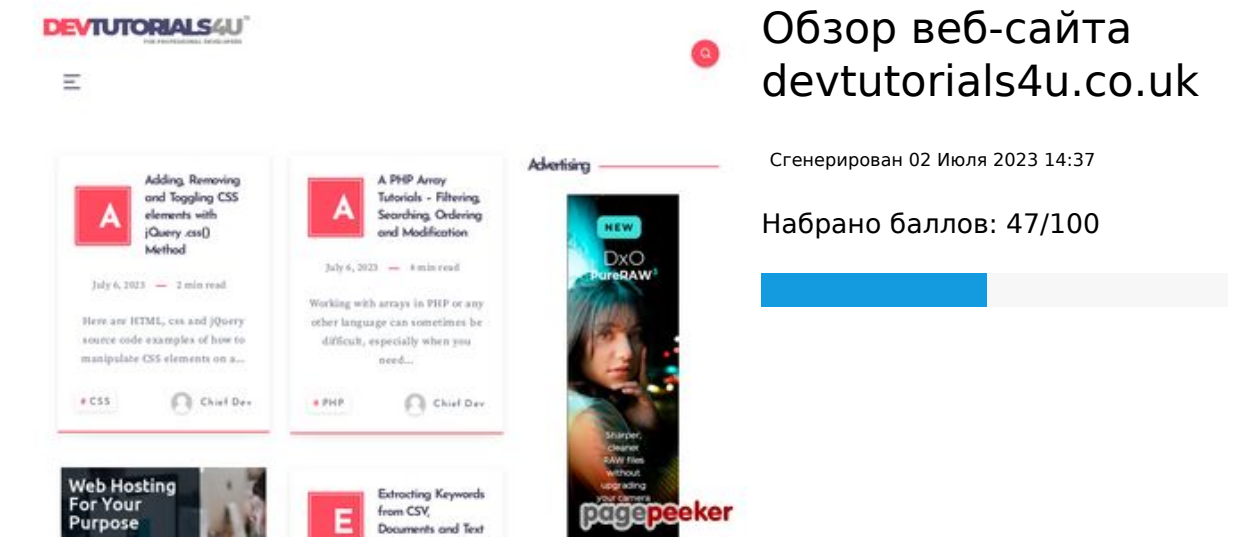

**СЕО Контент**

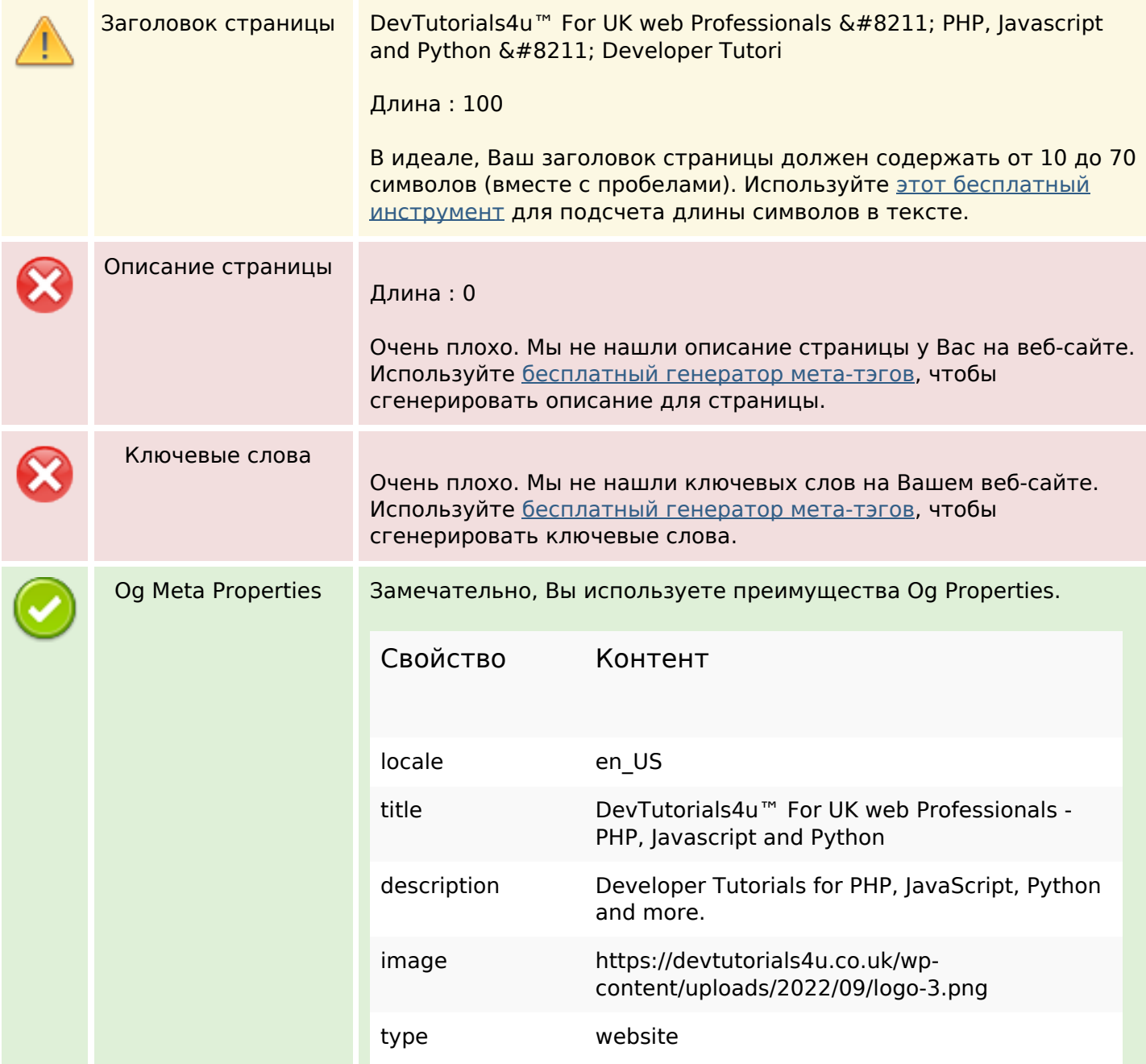

## **СЕО Контент**

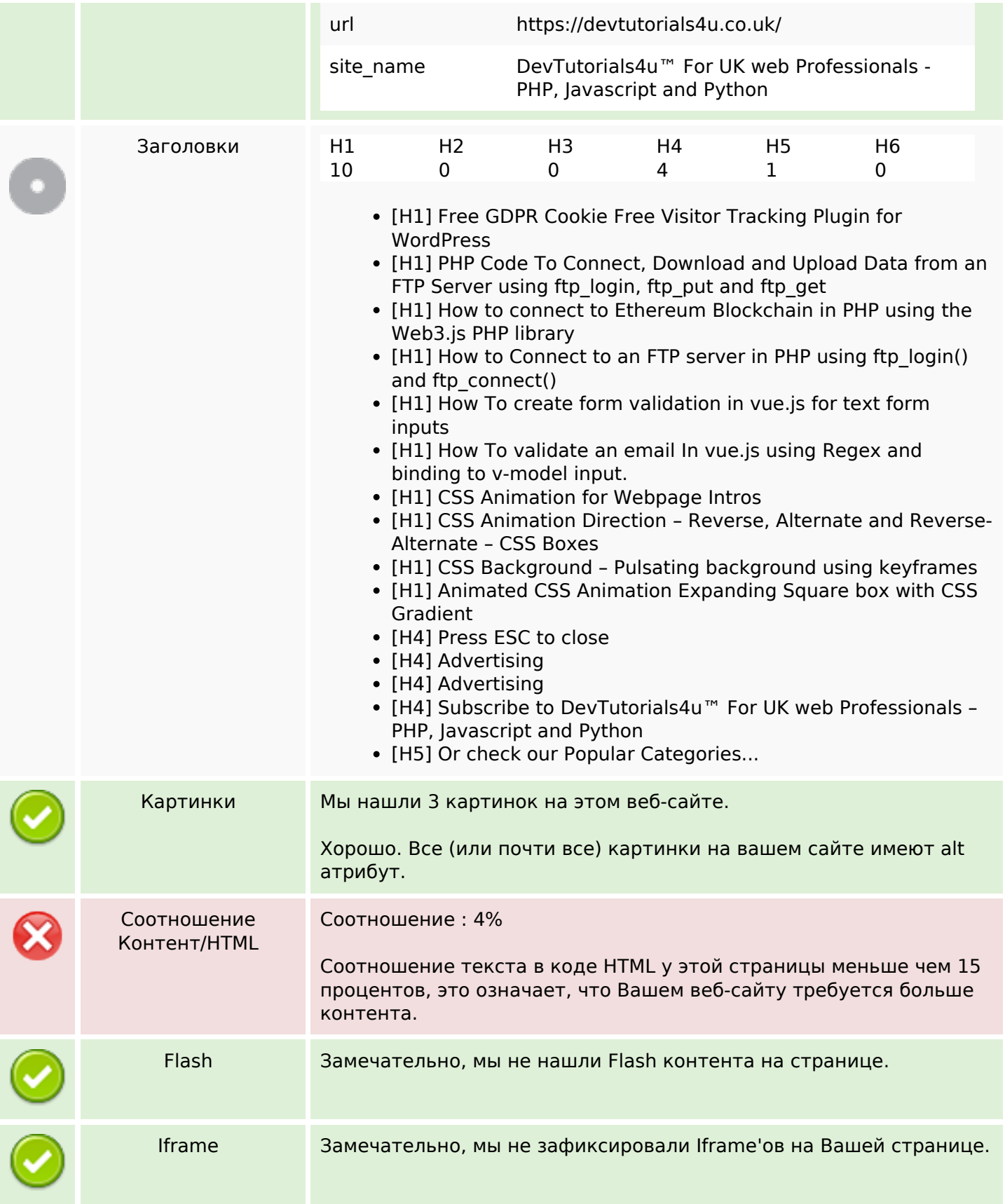

## **СЕО ссылки**

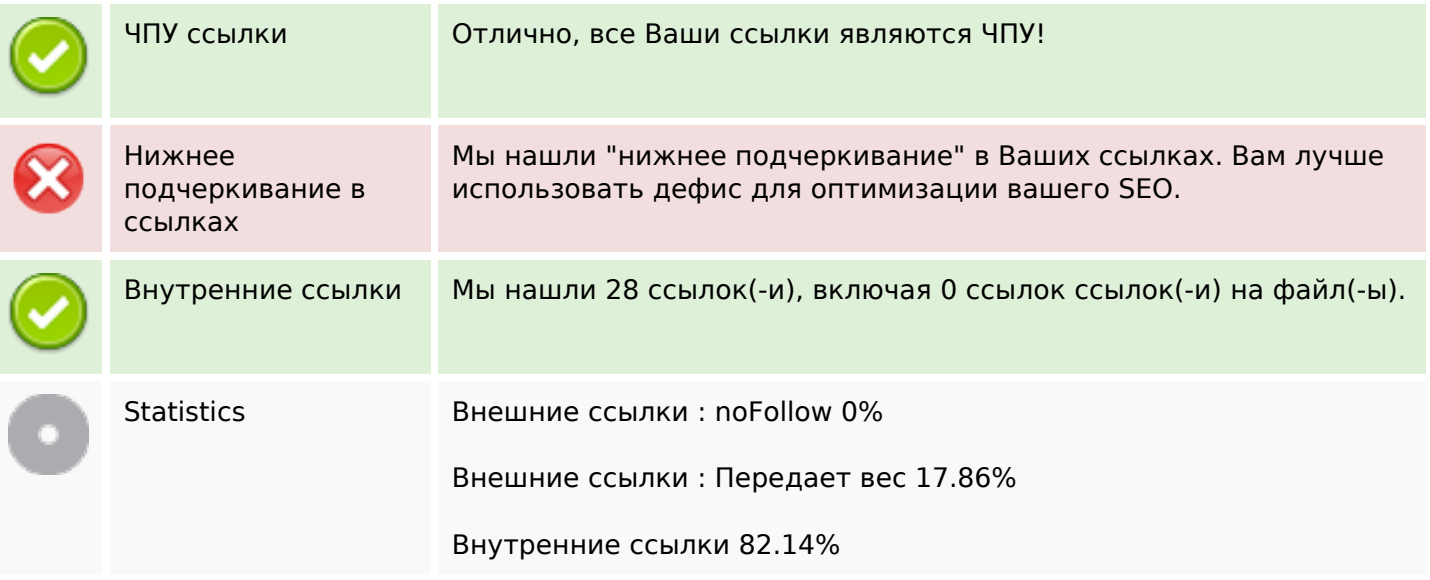

#### **Внутренние ссылки**

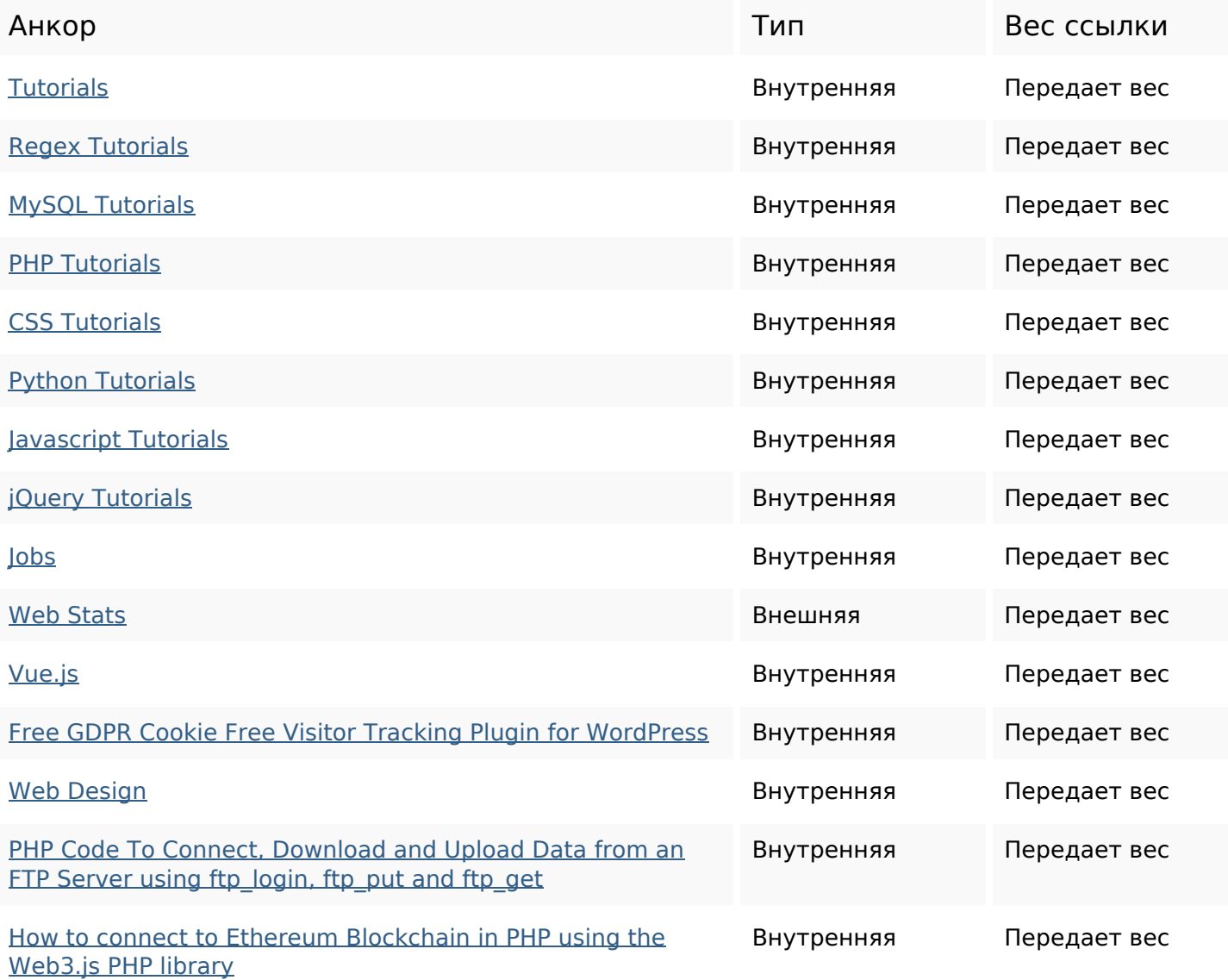

# **Внутренние ссылки**

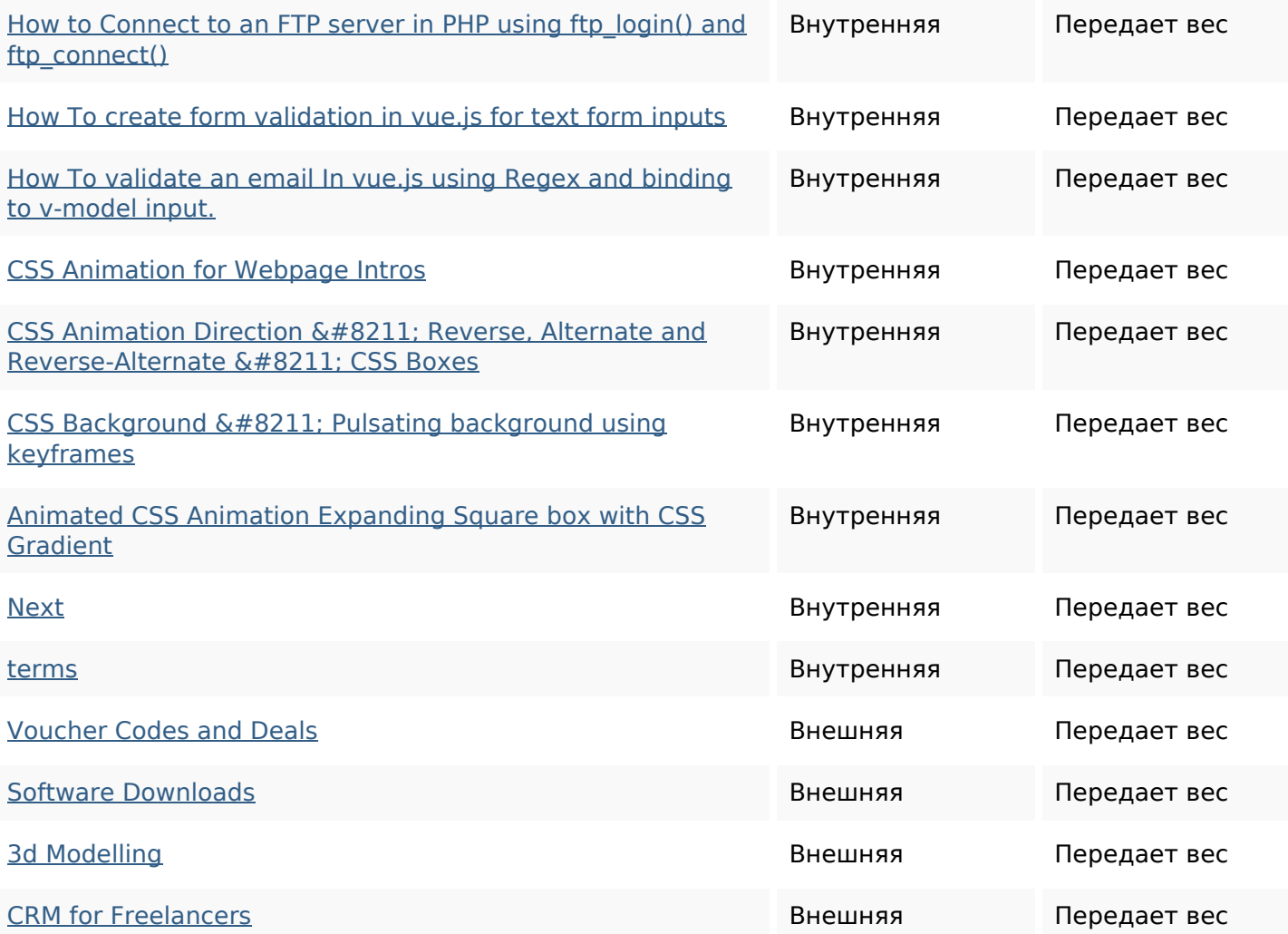

#### **Ключевые слова**

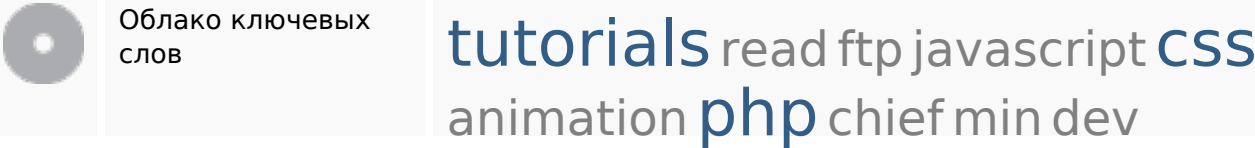

#### **Содержание ключевых слов**

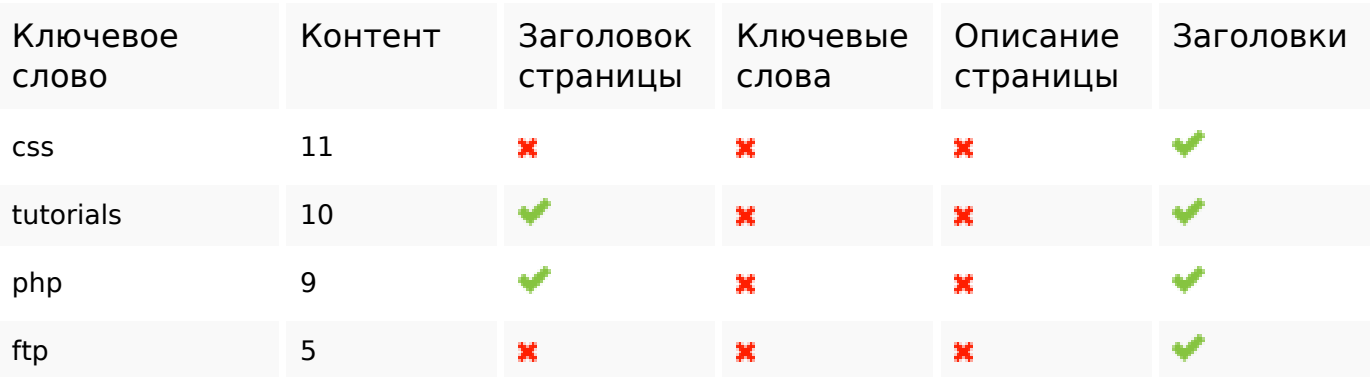

**Содержание ключевых слов**

 $\pmb{\times}$ 

 $\pmb{\times}$ 

 $\mathcal{P}$ 

dev 5

#### **Юзабилити**

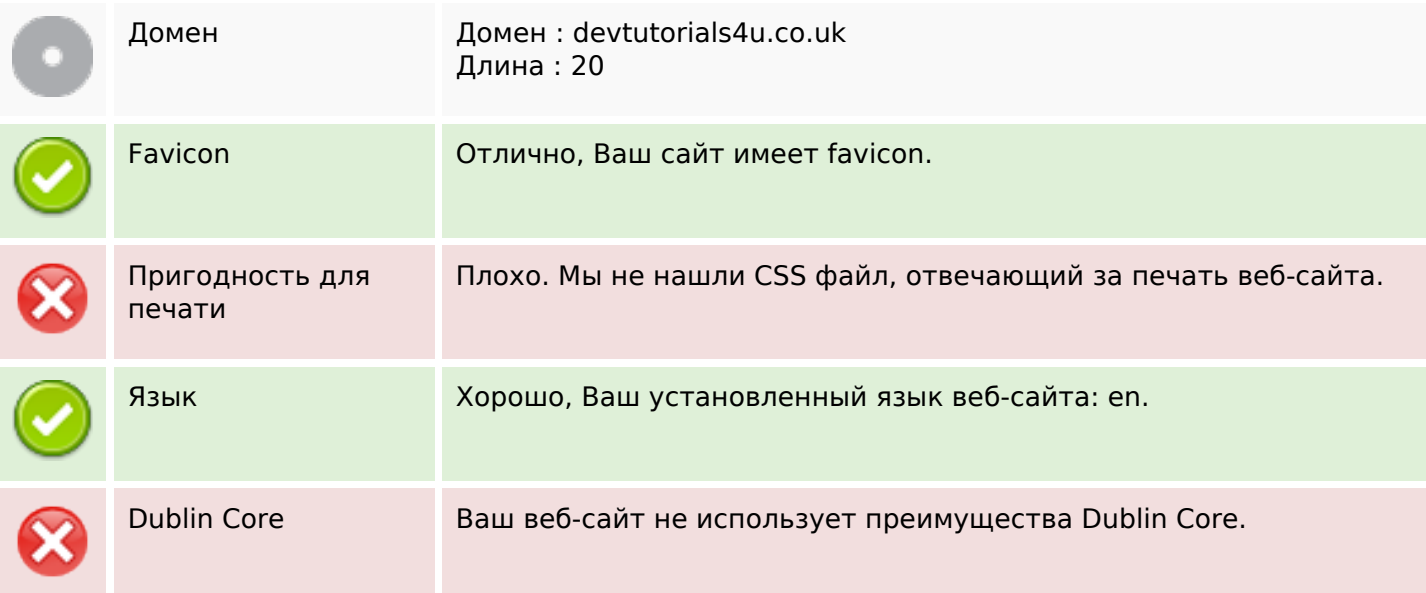

## **Документ**

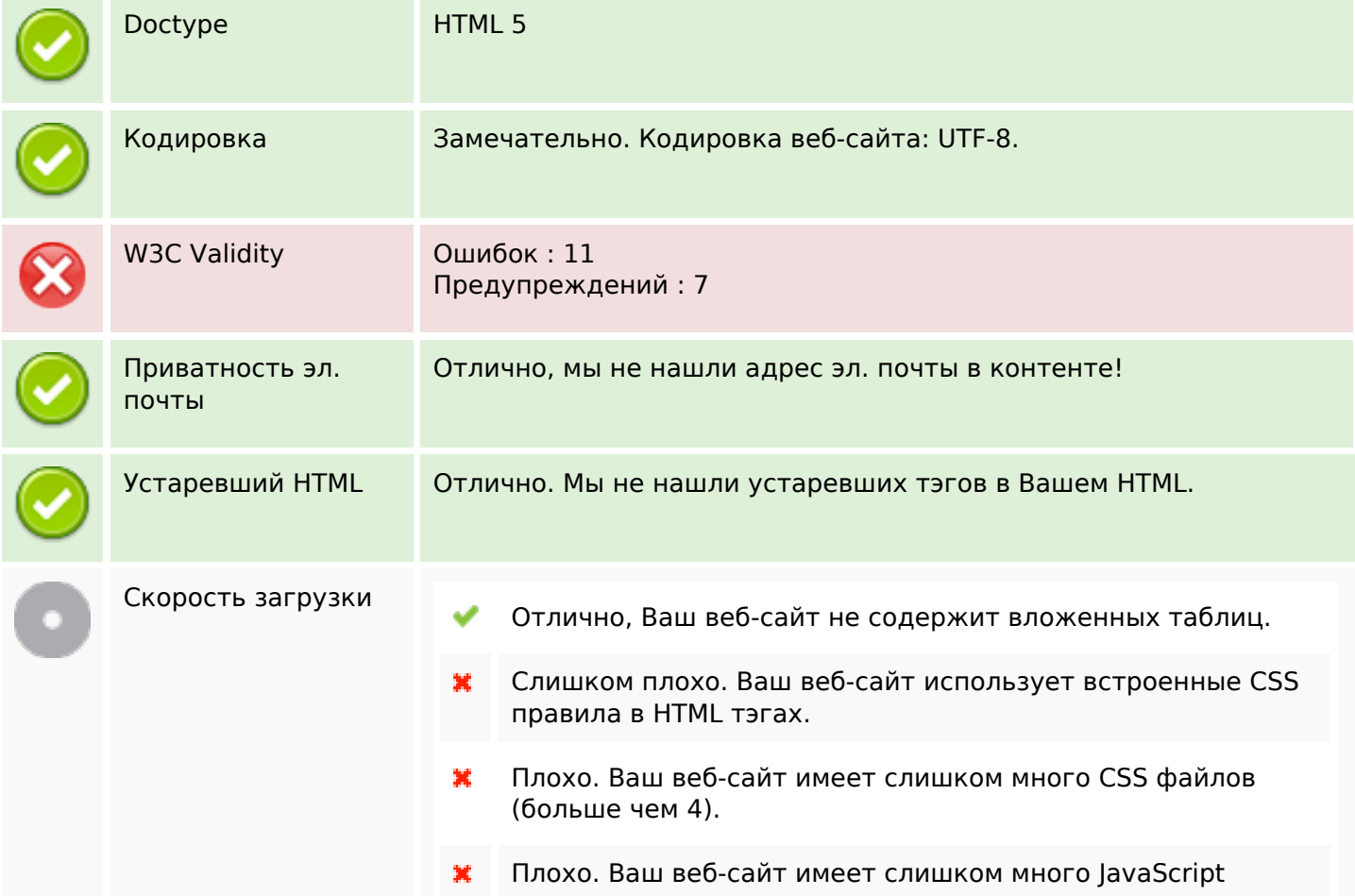

#### **Документ**

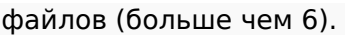

Очень плохо, ваш сайт не использует возможность gzip  $\pmb{\times}$ сжатия.

#### **Мобильный телефон**

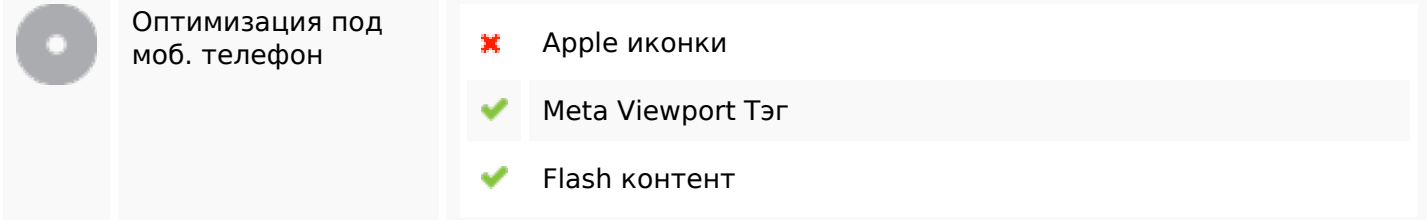

#### **Оптимизация**

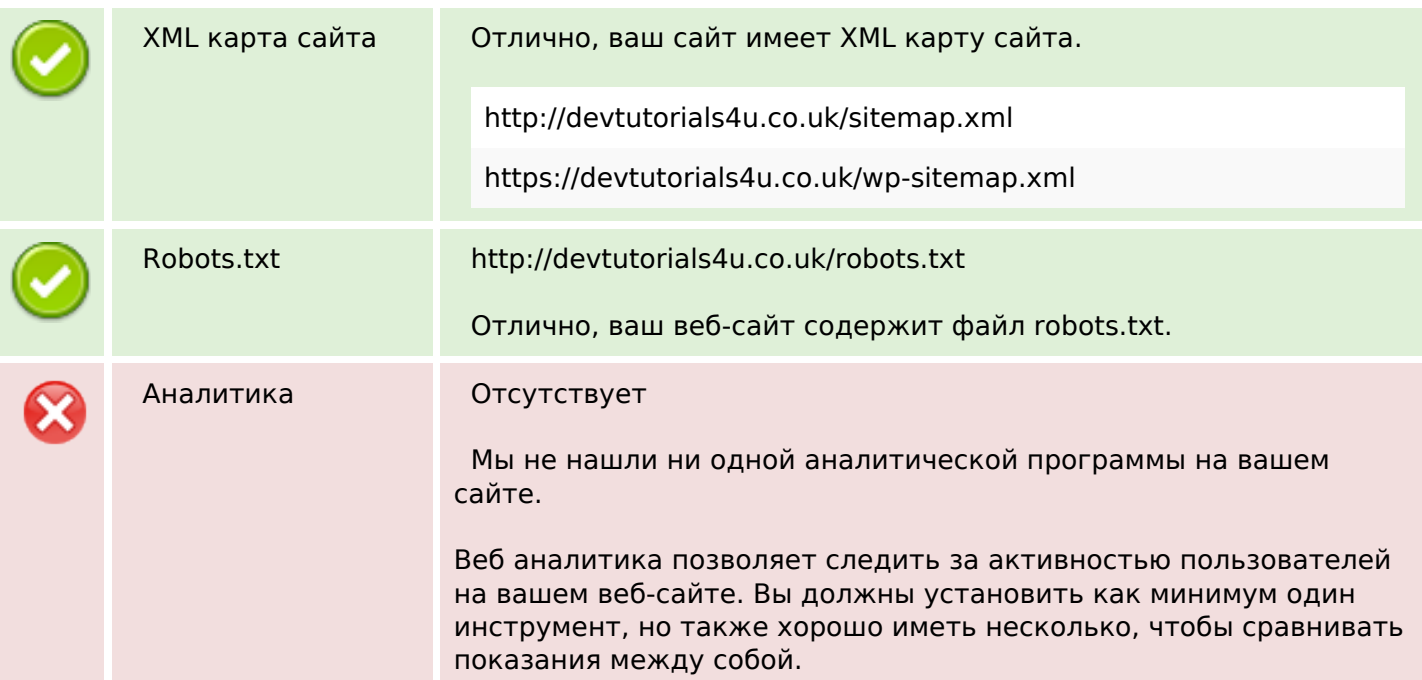